**Chap 3**

# **Practical Session n°4: DIFFRACTION**

### **1- EQUIPMENT**

A laser source, a screen, and a slide containing a series of 6 slits of different widths are available:

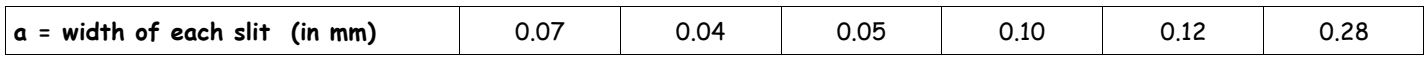

#### **Caution: Take care when using the laser beam. Mind yours eyes!**

A computer with the OpenOffice software can enable you to plot a graph, to make its model and to display the equation of this model.

#### **2- OBJECTIVE**

We aim at investigating the phenomenon of light diffraction and determining the wavelength of a laser beam.

The idea is to use the set up described below to show that  $\theta$  is proportional to 1  $\overline{\overline{a}}$  and then to deduce that the proportionality constant is equal to λ. This relation can be written as follow:

$$
\theta = bx \frac{1}{a}
$$
 where  $\theta$ : angle (expressed in radians) between the centre of the central spot and the centre of the first  
dark region (see diagram below)

b: proportionality constant (It is the slope of the curve θ=f(  $\overline{a}$  ) and is equal to  $\lambda$ .)

- a: width of the slit
- λ: wavelength of the laser beam

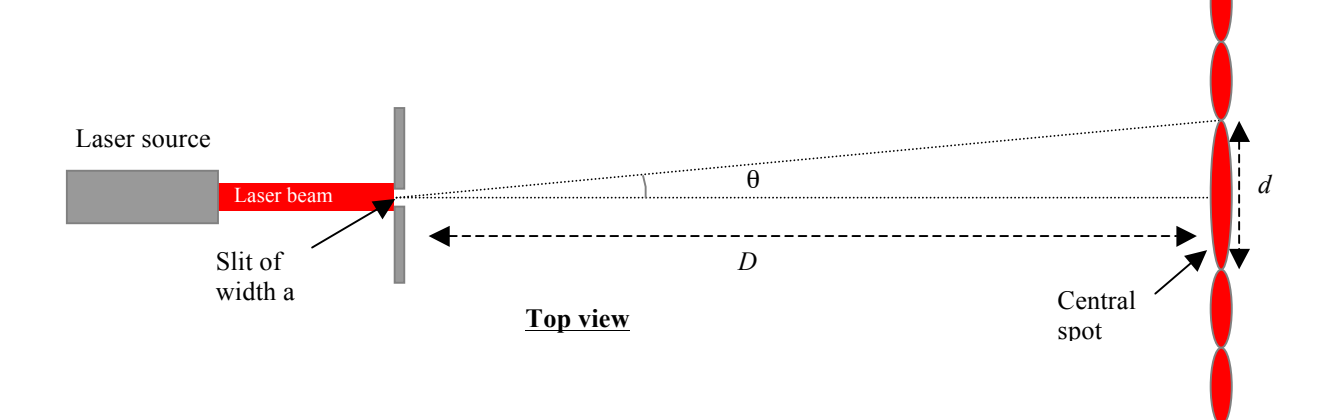

**Remarks:**  $\blacksquare$  For small angles, we can assume that  $\theta \approx \tan(\theta)$  if  $\theta$  is expressed in radians.

- $\blacksquare$  tan() can be obtained by calculating the ratio opposite side over adjacent side.
	- n The distance D between the slit and the screen should remain constant. You can set it at 2.0 meters for instance.

## **3- THE WORK TO BE DONE**

#### **3.1- Analysing the problem and finding an experimental procedure**

With the available equipment, propose an experimental procedure to achieve the objective previously described. **Remark:** You must explain how to use the equipment, the software, and how to perform your measurements and calculations. **Call your teacher for checking or in case of any difficulty.**

#### **3.2- Carrying out the experiment**

Carry out your procedure.

#### **Call your teacher to present your experimental results or in case of any difficulty.**

#### **3.3- Communicating on you work and your results**

Express your result under the following form:  $b = b_{mean} \pm \Delta b$ 

Where  $b_{mean}$  is the mean value of the slope b taking into account the results of all the groups of the class.

 $\Delta b$  is the uncertainty on  $b_{mean}$  (see the help card: How to express a result)

Compare this value to the wavelength of the laser given by your teacher. Conclude.

# **Help card: How to express a result for a series of independent measurements**

The **final result** is not only a single numerical value. We have to define **a range of values** within which the **true value** has a high probability to be found. Therefore, we need to give a **measurement uncertainty** to estimate the width of this interval.

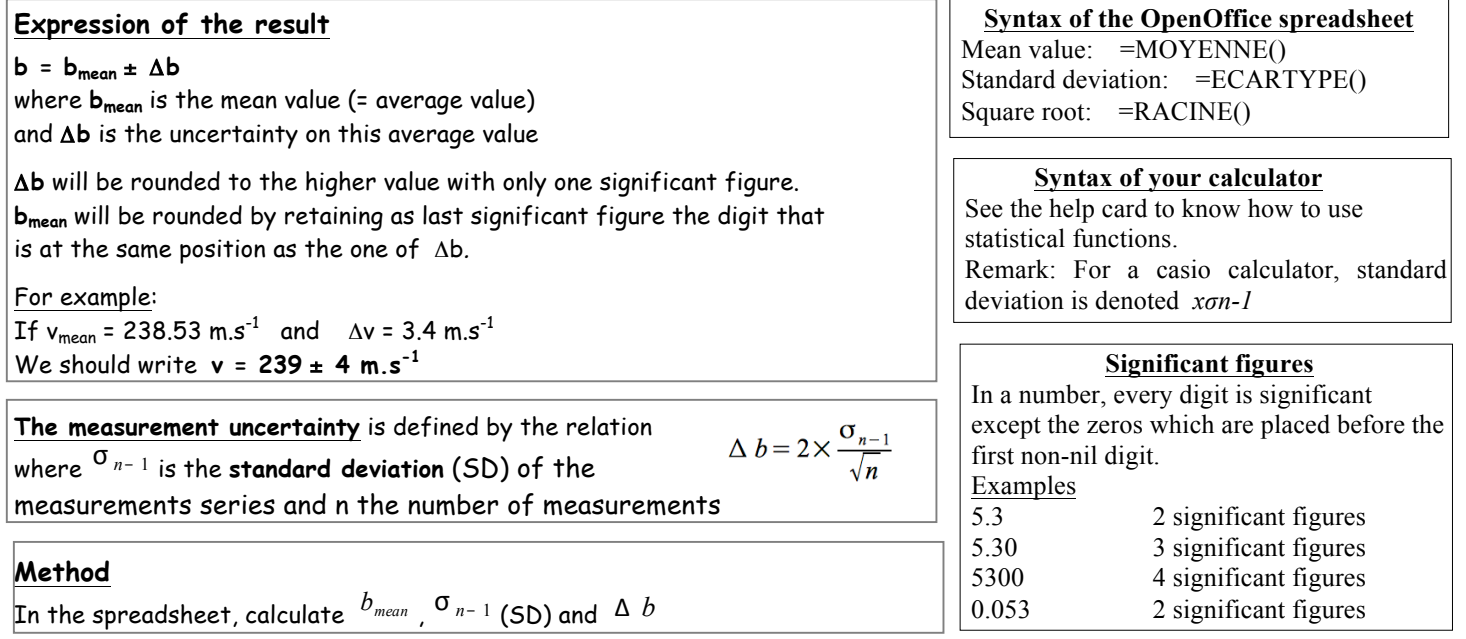